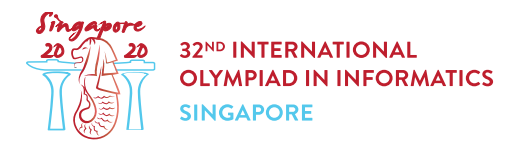

## 全般的な注意

すべての問題について,以下に注意すること.

- コンテストサイトから,添付のパッケージをダウンロードすることができる.
- 添付のパッケージには,採点プログラムのサンプル,実装のサンプル,入出力例と,コンパイル用スクリ プトが含まれている.
- 各課題に対して,50 回まで提出することができ,それぞれの提出においてはちょうど 1 つのファイルを 提出する必要がある.
- あなたが提出すべきファイルの名前は,問題文のヘッダに記されている.
- そのファイル内で,問題文に記されたプロシージャを実装する必要がある.引数や戻り値の型は実装の サンプルに合わせること.
- 問題文に記されていないプロシージャを実装しても良い.
- あなたのプログラムは,標準入力から読み込んだり,標準出力に書き込んだり,他のいかなるファイル ともやりとりしてはいけない.ただし,標準エラー出力に書き込んでも良い.
- あなたのプログラムは,exit() や System.exit() を呼び出してはいけない.
- 採点プログラムのサンプルを用いる場合には,問題文に記された制約やフォーマットを満たした入力を 用いる必要がある.さもなければ,予期せぬ挙動を示すかもしれない.
- 採点プログラムのサンプルの入力においては,特に記述のある場合を除いて,同じ行の連続した 2 つ のトークンの間はすべて1つのスペースで区切ること.
- あなたのプログラムを手元のコンピュータでテストするときは,添付のパッケージ内のスクリプトを使用 することを勧める.これ使用しない場合,特に C++ を用いるときには,コンパイルオプションに std=gnu++17 を付けること.

## 慣習

問題文においては,void, int, int[] (配列) や string といった一般的な名称で型を表す.

採点プログラムでは,プログラミング言語に合わせて対応する型を用いる. 対応は以下の表を参照すること.

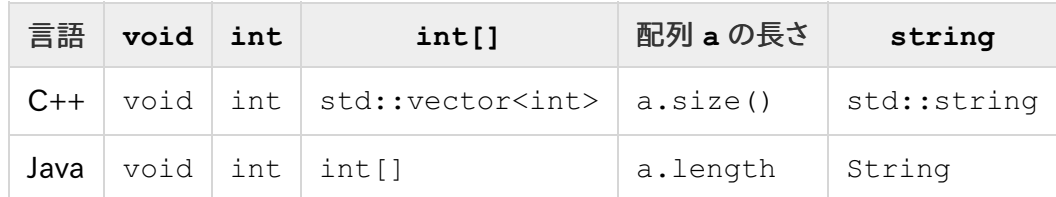

制約

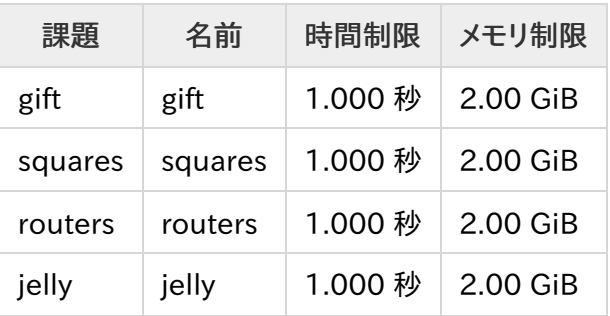